# Package 'qicharts2'

August 21, 2023

Title Quality Improvement Charts

Version 0.7.4

Date 2023-08-21

Description Functions for making run charts, Shewhart control charts and Pareto charts for continuous quality improvement. Included control charts are: I, MR, Xbar, S, T, C, U, U', P, P', and G charts. Non-random variation in the form of minor to moderate persistent shifts in data over time is identified by the Anhoej rules for unusually long runs and unusually few crossing [Anhoej, Olesen (2014) [<doi:10.1371/journal.pone.0113825>](https://doi.org/10.1371/journal.pone.0113825)]. Non-random variation in the form of larger, possibly transient, shifts is identified by Shewhart's 3-sigma rule [Mohammed, Worthington, Woodall (2008) [<doi:10.1136/qshc.2004.012047>](https://doi.org/10.1136/qshc.2004.012047)].

**Depends**  $R (= 3.0.0)$ 

**Imports** ggplot2 ( $>= 2.2.0$ ), scales, stats

**Suggests** dplyr  $(>= 0.7.0)$ , knitr, rmarkdown, test that, tidyr

License GPL-3

Encoding UTF-8

LazyData true

RoxygenNote 7.2.3

VignetteBuilder knitr

URL <https://github.com/anhoej/qicharts2>

NeedsCompilation no

Author Jacob Anhoej [aut, cre]

Maintainer Jacob Anhoej <jacob@anhoej.net>

Repository CRAN

Date/Publication 2023-08-21 08:30:10 UTC

## <span id="page-1-0"></span>R topics documented:

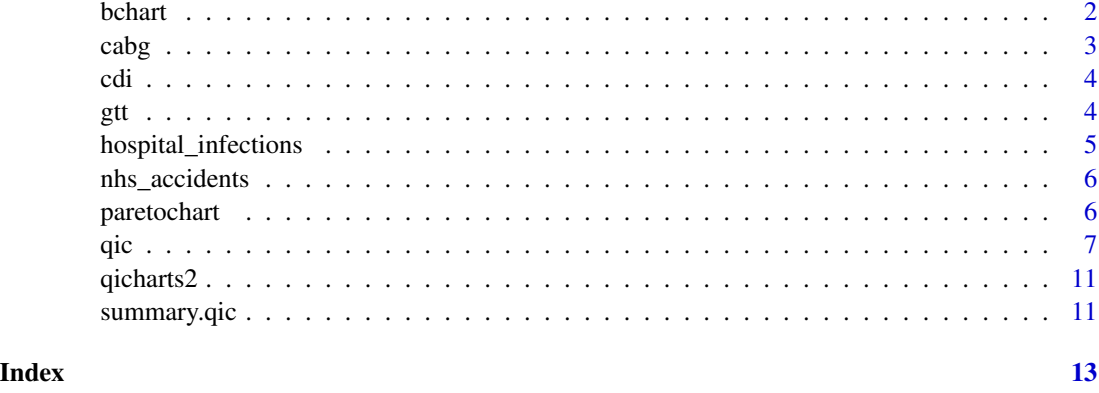

bchart *Bernoulli CUSUM chart for binary data (EXPERIMENTAL)*

#### Description

The Bernoulli CUSUM chart is useful for monitoring rare events data, e.g. surgical site infections and other types of complications. Based on Neuburger et al. (2017) [doi:10.1136/bmjqs2016005526.](https://doi.org/10.1136/bmjqs-2016-005526)

#### Usage

```
bchart(
 x,
 target,
 or = 2,
 limit = 3.5,title = ",
 ylab = "CUSUM",
 xlab = "Case #"
)
```
#### Arguments

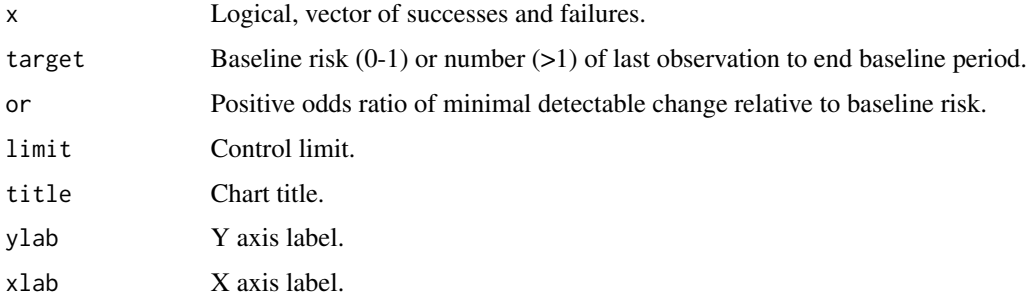

<span id="page-2-0"></span> $\cosh g$  3

#### Details

Note that the diagnostic properties of the Bernoulli CUSUM chart is highly dependent on the choice of parameters, target, or and limit, and that these parameters should be decided by people with a solid understanding of the process at hand. The default parameters, or  $= 2$  and limit  $= 3.5$ , should, however, work for most processes where the baseline (target) level is about 1 halving of the event rate relative to the target.

#### Value

An object of class ggplot.

#### Examples

```
# Generate 1000 random successes and failures with success rate = 0.02
set.seed(1)
y <- rbinom(1000, 1, 0.02)
# Plot bchart assuming success rate = 0.01, OR = 2, control limits = +/- 3.5.
bchart(y, target = 0.01)
# Plot bchart of CABG mortality using the first 200 surgeries to estimate target.
bchart(cabg$death, target = 200)
# Plot bchart of CABG readmissions setting the control limits = +/-5.
```
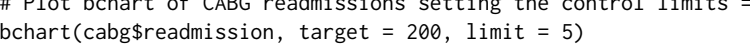

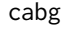

#### Coronary artery bypass graft operations

#### Description

A dataset with data on individual coronary artery bypass graft operations.

#### Usage

cabg

#### Format

A data frame with 2205 rows and 6 variables:

- data Date of operation.
- age Patient age in years.
- gender Patient gender.
- los Length og stay in days.
- death TRUE if patient died within 30 days after surgery.
- readmission TRUE if patient were readmitted for any reason within 30 days after surgery.

#### <span id="page-3-0"></span>Source

Omitted for privacy concerns.

#### cdi *Clostridium difficile infections*

#### Description

A dataset with data on hospital acquired Clostridium difficile infections (CDI) before and after an intervention to reduce the risk of CDI.

#### Usage

cdi

#### Format

A data frame with 36 rows and 5 variables:

- month Month of observation.
- n Number of hospital acquired CDI.
- days Number of risk days. A risk day is a patient day without CDI.
- period Factor indicating the period 'pre' or 'post' intervention.
- notes Annotations.

#### Source

www.esundhed.dk (Amager Hvidovre Hospital).

gtt *Patient harm indentified using the Global Trigger Tool*

#### Description

A dataset with data on adverse events during hospitalisation found by the Global Trigger Tool.

#### Usage

gtt

#### <span id="page-4-0"></span>hospital\_infections 5

#### Format

A data frame with 340 rows and 11 variables:

- admission\_id Admission ID.
- admission\_dte Date of admission.
- discharge\_dte Date of discharge.
- month Month of discharge.
- days Duration of hospital stay in days.
- harms Number of adverse events.
- E-I Type of adverse event by severity category. E-F: Temporary harm; G-H: Permanent harm; I: Fatal harm.

#### Source

Omitted for privacy concerns.

#### References

<https://www.ihi.org/resources/Pages/Tools/IHIGlobalTriggerToolforMeasuringAEs.aspx>

hospital\_infections *Hospital acquired infections*

#### Description

A dataset containing the number of hospital acquired bacteremia, Clostridium difficile infections, and urinary tract infections in six hospitals in the Capital Region of Denmark 2015-2016.

#### Usage

hospital\_infections

#### Format

A data frame with 432 rows and 5 variables:

- hospital Abbreviated hospital name.
- infection Type of infection. BAC: Bacteremia, CDI: Clostridium difficile infection. UTI: Urinary tract infection.
- month First day of month.
- n Number of cases.
- days Number of risk days. A risk day is a patient day without infection.

#### Source

www.esundhed.dk (Capital Region of Denmark).

<span id="page-5-0"></span>nhs\_accidents *NHS accidents*

#### Description

The number of attendances to major accident and emergency hospital departments in the NHS that were seen within 4 hours of arrival over twenty weeks.

#### Usage

nhs\_accidents

#### Format

A data frame with 20 rows and 3 variables:

- i Week number.
- r Attendances seen within 4 hours.
- n Total number of attendances.

#### Source

Mohammed MA, et al. Quality and Safety in Health Care 2013;22:362–368. [doi:10.1136/bmjqs-](https://doi.org/10.1136/bmjqs-2012-001373)[2012001373.](https://doi.org/10.1136/bmjqs-2012-001373)

paretochart *Paretochart*

#### Description

Creates a pareto chart from a categorical variable

#### Usage

```
paretochart(
  x,
  title = ",
  subtitle = NULL,
  caption = NULL,
  vlab = NULL,xlab = NULL,
  x.angle = NULL,
  useNA = FALSE,print.data = FALSE
\mathcal{E}
```
<span id="page-6-0"></span> $q$ ic  $\overline{q}$ 

#### Arguments

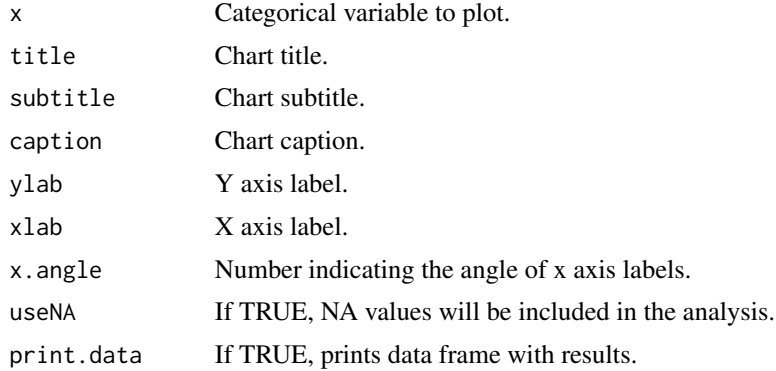

#### Value

An object of class ggplot.

#### Examples

```
# Generate categorical vector
x <- rep(LETTERS[1:9], c(256, 128, 64, 32, 16, 8, 4, 2, 1))
# Make paretochart
paretochart(x)
# Save paretochart object to variable
p <- paretochart(x)
# Print data frame
p$data
```
qic *Statistical process control charts.*

#### Description

The qic() function creates run charts and Shewhart control charts for process control and improvement. Included control charts are: I, MR, Xbar, S, T, C, U, U', P, P', and G charts.

#### Usage

```
qic(
 x,
 y = NULL,n = NULL,data = NULL,
```

```
facets = NULL,
  notes = NULL,
 chart = c("run", "i", "mr", "xbar", "s", "t", "p", "pp", "c", "u", "up", "g"),
  agg.fun = c("mean", "median", "sum", "sd"),
 method = c("anhoej", "bestbox", "cutbox"),
 multiply = 1,
  freeze = NULL,
  part = NULL,
  exclude = NULL,
  target = NA * 1,
  cl = NA * 1,nrow = NULL,
  ncol = NULL,scales = "fixed",
  title = ",
  ylab = "Value",
  xlab = "Subgroup",
  subtitle = NULL,
  caption = NULL,
  part.labels = NULL,
  show.labels = is.null(facets),
  show.95 = FALSE,decimals = 1,
  point.size = 1.5,
  x.period = NULL,
  x. format = NULL,
  x.angle = NULL,
  x.pad = 1,
 y.expand = NULL,
 y.neg = TRUE,y.percent = FALSE,
 y.percent.accuracy = NULL,
  show.grid = FALSE,flip = FALSE,strip.horizontal = FALSE,
 print.summary = FALSE,
 return.data = FALSE
\lambda
```
#### Arguments

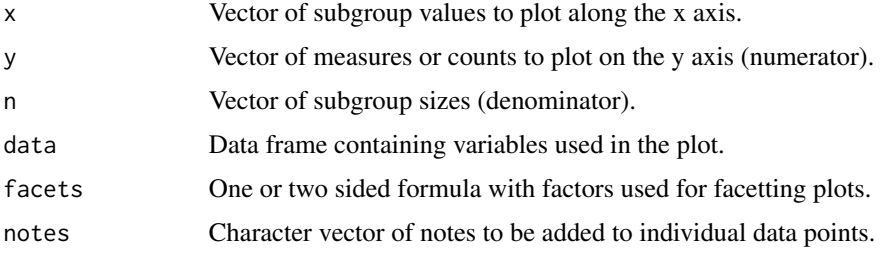

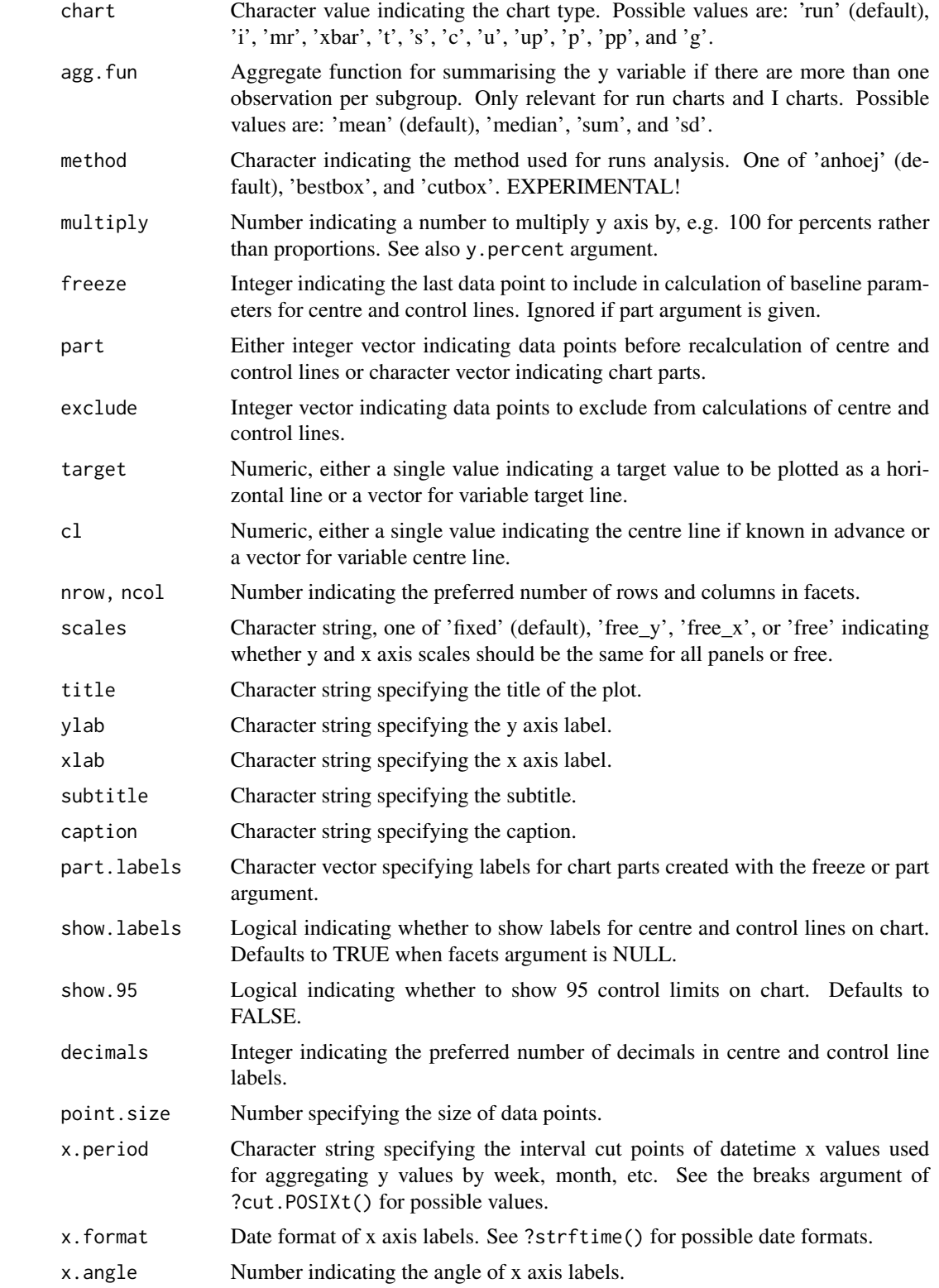

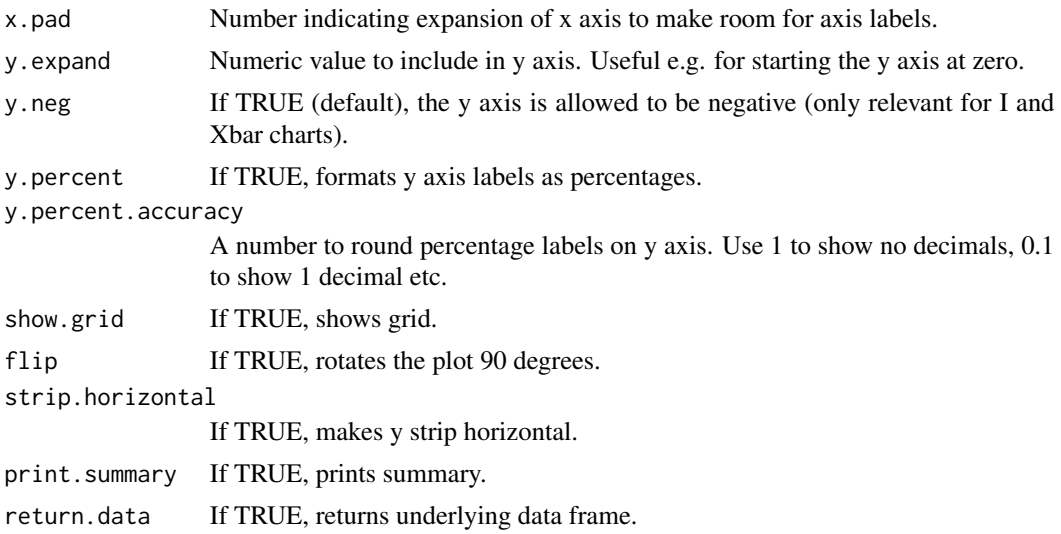

#### Details

Non-random variation in the form of minor to moderate persistent shifts in data over time is (by default) identified by the Anhoej rules for unusually long runs and unusually few crossing. Use the EXPERIMENTAL method argument to apply the bestbox or cutbox methods as described in Anhøj & Wentzel-Larsen (2020) [doi:10.1371/journal.pone.0233920.](https://doi.org/10.1371/journal.pone.0233920)

Special cause variation in the form of larger, possibly transient, shifts in data is identified by Shewhart's 3-sigma rule (Mohammed, Worthington, Woodall (2008) [doi:10.1136/qshc.2004.012047\)](https://doi.org/10.1136/qshc.2004.012047).

#### Value

A qic object. Inherits from 'ggplot'.

#### See Also

```
vignette('qic').
```
#### Examples

```
# Lock random number generator to make reproducible results.
set.seed(2)
# Generate vector of 24 random normal numbers
```

```
y \le - rnorm(24)
```
# Run chart qic(y)

# I control chart qic(y, chart =  $'i')$ 

# U control chart from build-in data set of hospital infection rates faceted # by hospital and type of infection.

#### <span id="page-10-0"></span>qicharts2  $\qquad \qquad$  11

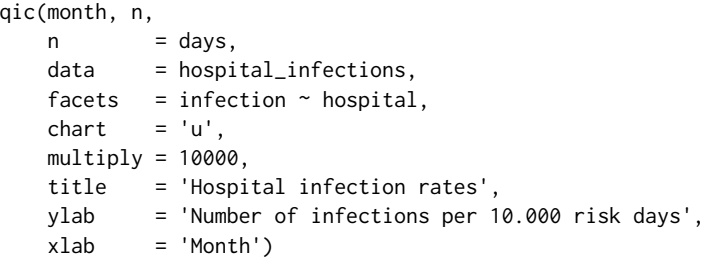

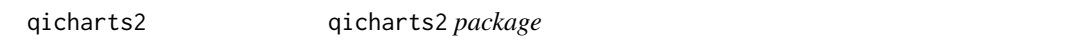

#### Description

Statistical Process Control chart for R

#### Details

#' See the README on <https://github.com/anhoej/qicharts2/>

summary.qic *Prints summary of a qic object*

#### Description

Prints summary of a qic object

#### Usage

## S3 method for class 'qic' summary(object, ...)

#### Arguments

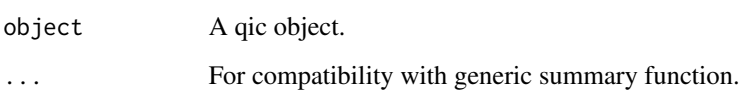

### Value

A data frame of summary values of each facet and part of a qic plot.

- facet1 Vertical facets.
- facet2 Horizontal facets
- part Number of chart part when argument break.points is given.
- aLCL Average of lower control limit.
- CL Centre line.
- aUCL Average of upper control limit.
- longest.run Length of the longest run of data points on the same side of the centre line.
- longest.run.max Upper limit of expected length of longest run.
- n.crossings Number of times the data line crosses the centre line.
- n.crossings.min Lower limit of expected number of crossings.
- runs.signal 1 if either longest run or number of crossings are outside expected limits.
- sigma.signal Number of data points outside control limits.

#### Examples

```
p \leftarrow qic(rnorm(24), chart = 'i')p
summary(p)
```
# <span id="page-12-0"></span>Index

∗ datasets cabg, [3](#page-2-0) cdi, [4](#page-3-0) gtt, [4](#page-3-0) hospital\_infections, [5](#page-4-0) nhs\_accidents, [6](#page-5-0) bchart, [2](#page-1-0) cabg, [3](#page-2-0) cdi, [4](#page-3-0) gtt, [4](#page-3-0) hospital\_infections, [5](#page-4-0) nhs\_accidents, [6](#page-5-0) paretochart, [6](#page-5-0) qic, [7](#page-6-0) qicharts2, [11](#page-10-0) qicharts2-package *(*qicharts2*)*, [11](#page-10-0)

summary.qic, [11](#page-10-0)